## **Utiliser le Client CD**

Si vous souhaitez avoir rapidement un poste Client connecté à votre serveur ou si les clients que vous utilisez sont des machines trop récentes pour utiliser le lecteur de disquettes, il existe une solution. Ceci est aussi valable si votre carte graphique n'est pas d'un modèle standard non reconnu par le serveur avec les disquettes TX.

**Merci de n'utiliser le ClientCD que dans les situations désespérées !!!** Consultez la documentation suivante pour choisir les [méthodes d'amorçage les plus efficaces et pérennes](https://docs.abuledu.org/abuledu/administrateur/amorcage_clients).

## **Le Client CD, qu'est-ce que c'est ?**

Développé sur des fonds non encore subventionnés, ce cédérom permet de booter une machine à partir d'un CD-live Linux allégé mais contenant de nombreux modules pré-installés.

Télécharger le Client CD : <http://gforge.ryxeo.com/projects/abe-clientcd/>

Choisir la version la plus récente du AbulEduCDCLient-anneemoisjour.iso

N'oubliez pas de [vérifier la somme de contrôle md5](https://docs.abuledu.org/abuledu/installation/graver_une_image_iso#verification_de_l_iso) à l'aide du fichier .iso.md5 à télécharger avant de [graver votre image iso](https://docs.abuledu.org/abuledu/installation/graver_une_image_iso#graver_l_image_iso).

## **Comment faire ?**

Il vous suffira ensuite de booter votre client avec ce cédérom et il sera automatiquement reconnu par le serveur. Attention la confuguration que vous fixerez dans le module d'abuladmin ne sera pas nécessairement celle utilisée (définition de l'affichage…).

La machine cliente que vous utilisez doit être reliée au serveur :

- en direct avec un câble croisé
- à l'aide d'un switch ou d'un hub avec un câble droit.

Bonus supplémentaire :

From:

Le contenu de ce cédérom peut être copié sur le disque dur de votre client pour être lancé de manière plus rapide à chaque démarrage.

Plus d'informations sur ces pages :<http://ftp.abuledu.org/1.4/clientcd2hd/>

<https://docs.abuledu.org/> - **La documentation d'AbulÉdu**

Permanent link: **<https://docs.abuledu.org/abuledu/administrateur/configclientcd?rev=1232660317>**

Last update: **2009/01/22 22:38**

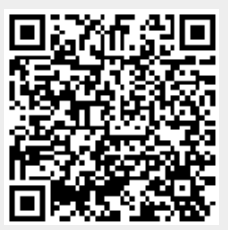